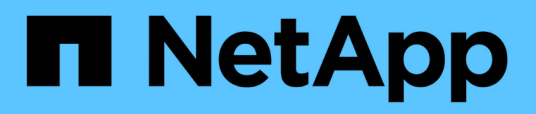

# **Personnalisation de la transition de configurations 7-mode à l'aide de l'interface de ligne de commandes**

ONTAP 7-Mode Transition

NetApp December 19, 2023

This PDF was generated from https://docs.netapp.com/fr-fr/ontap-7mode-transition/copybased/reference\_configurations\_that\_can\_be\_excluded.html on December 19, 2023. Always check docs.netapp.com for the latest.

# **Sommaire**

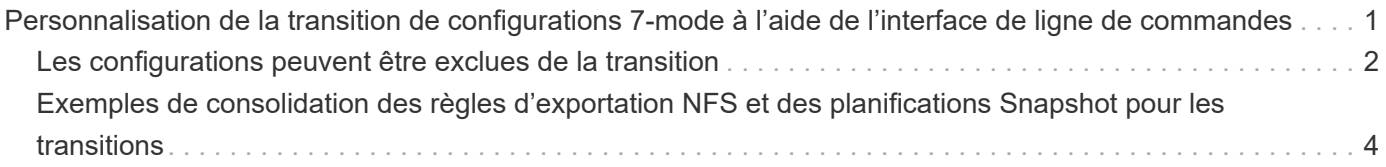

# <span id="page-2-0"></span>**Personnalisation de la transition de configurations 7-mode à l'aide de l'interface de ligne de commandes**

Par défaut, toutes les configurations 7-mode sont migrées vers ONTAP. Vous pouvez choisir d'exclure de la transition une partie ou toutes les configurations de volume, NFS, CIFS, SAN et de services de noms à l'aide de l'interface de ligne de commande 7-mode transition Tool. Vous pouvez également choisir de consolider les règles d'export NFS 7 mode et les planifications Snapshot, et de réutiliser une export policy NFS existante et une policy Snapshot sur le SVM cible.

Vous devez effectuer cette tâche avant d'appliquer la configuration, après laquelle toute modification sera ignorée.

7-mode transition Tool n'effectue pas de contrôles préalables pour la configuration exclue.

Par défaut, toutes les configurations 7-mode sont sélectionnées pour la transition.

Il est préférable d'exécuter les contrôles préalables avec toutes les configurations, puis d'exclure une ou plusieurs configurations lors de l'exécution ultérieure des contrôles préalables. Cela vous aide à comprendre quelles configurations sont exclues de la transition et quels contrôles préalables sont ignorés par la suite.

#### **Étapes**

- Exclure et vérifier les configurations :
	- a. Exclure les configurations : **transition cbt property-set -p** *project\_name* **-n** *config\_property\_name* **-v true**

*config\_property\_name* est la configuration que vous souhaitez exclure.

[Les configurations peuvent être exclues de la transition](#page-3-0)

a. Vérifiez la valeur de la propriété définie pour l'exclusion de la configuration :

#### **transition cbt property-get -p** *project\_name* **-n** *config\_property\_name*

- Consolidation des règles d'exportation NFS pour la transition :
	- Consolidation des règles d'exportation NFS 7-mode similaires en une seule export policy dans clustered Data ONTAP, qui peut ensuite être appliquée au volume transféré ou au qtree : **transition cbt property-set -p** *project\_name* **-n** *nfs-consolidate-similiar-7mode-exports* **-v true**

Si le nfs-consolidate-similiar-7mode-exports la propriété est définie sur false, L'outil 7 mode transition Tool crée une nouvelle export policy NFS dans ONTAP pour chaque règle d'exportation NFS 7-mode.

◦ Réutilisez une export policy NFS existante sur le SVM qui correspond à la export policy qui sera créée par l'outil, qui peut être appliquée aux volumes transférés ou aux qtrees: **transition cbt property-set -p** *project\_name* **-n** *nfs-reuse-matching-svm-*

*export-policies* **-v true**

- Consolider les plannings Snapshot pour la transition :
	- Consolidation des planifications Snapshot 7-mode similaires avec une seule règle Snapshot de ONTAP, qui peut ensuite être appliquée au volume transféré :

**transition cbt property-set -p** *project\_name* **-n** *consolidate-similar-7modesnapshot-policies* **-v true**

Si le consolidate-similar-7mode-snapshot-policies La propriété est définie sur false, l'outil 7-mode transition Tool crée une nouvelle règle Snapshot dans ONTAP pour chaque planification Snapshot.

◦ Réutilisez une politique Snapshot existante sur la SVM qui correspond à la politique Snapshot qui sera créée par l'outil, qui peut être appliquée aux volumes transférés : **transition cbt property-set -p** *project\_name* **-n** *reuse-matching-svm-snapshotpolicies* **-v true**

## <span id="page-3-0"></span>**Les configurations peuvent être exclues de la transition**

Vous pouvez personnaliser la transition de configuration en excluant certaines configurations au niveau du volume ou des SVM pour les configurations NFS, CIFS, SAN et services de noms depuis la transition, en spécifiant le nom de propriété avec le transition cbt property-set Commande de l'interface de ligne de commande 7 mode transition Tool.

## **NFS**

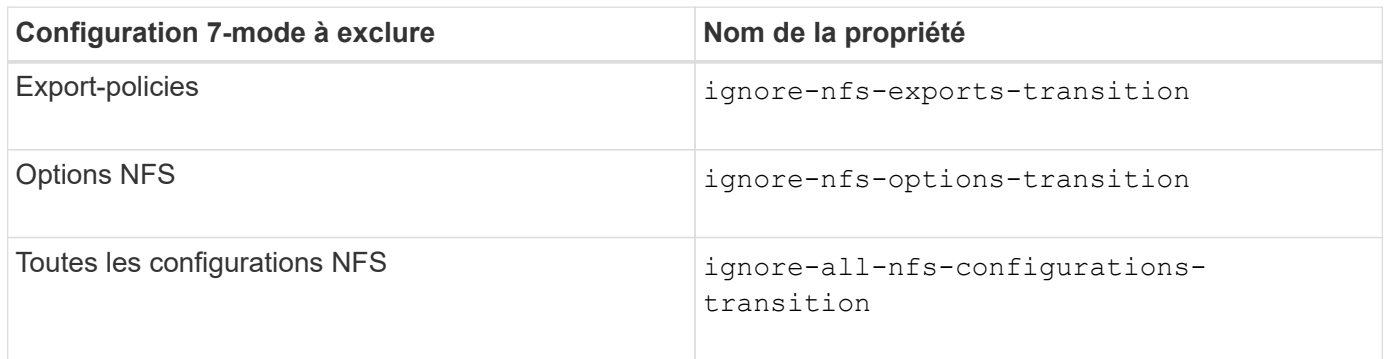

## **CIFS**

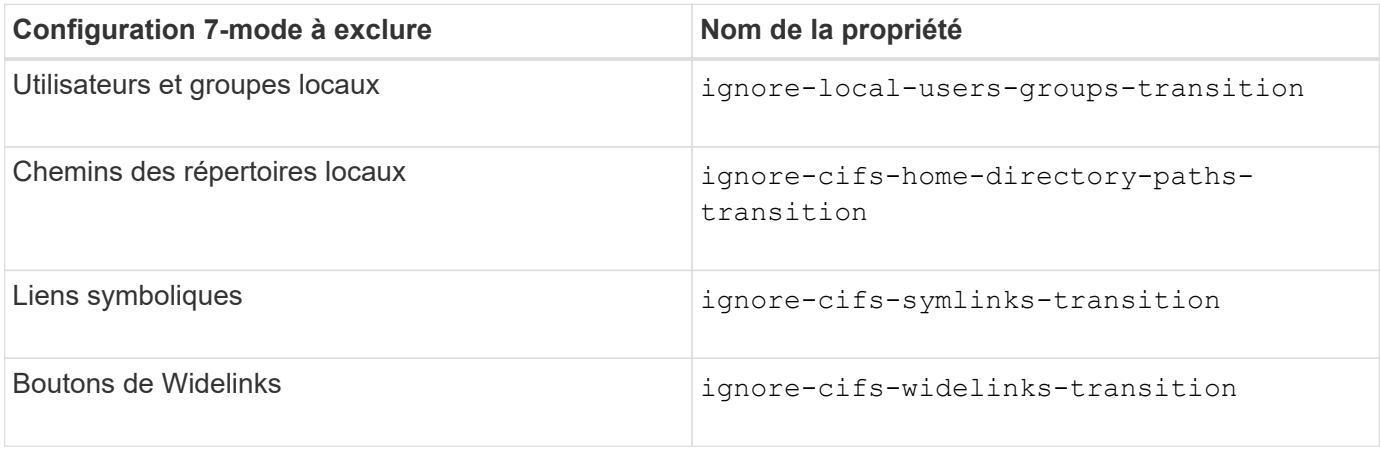

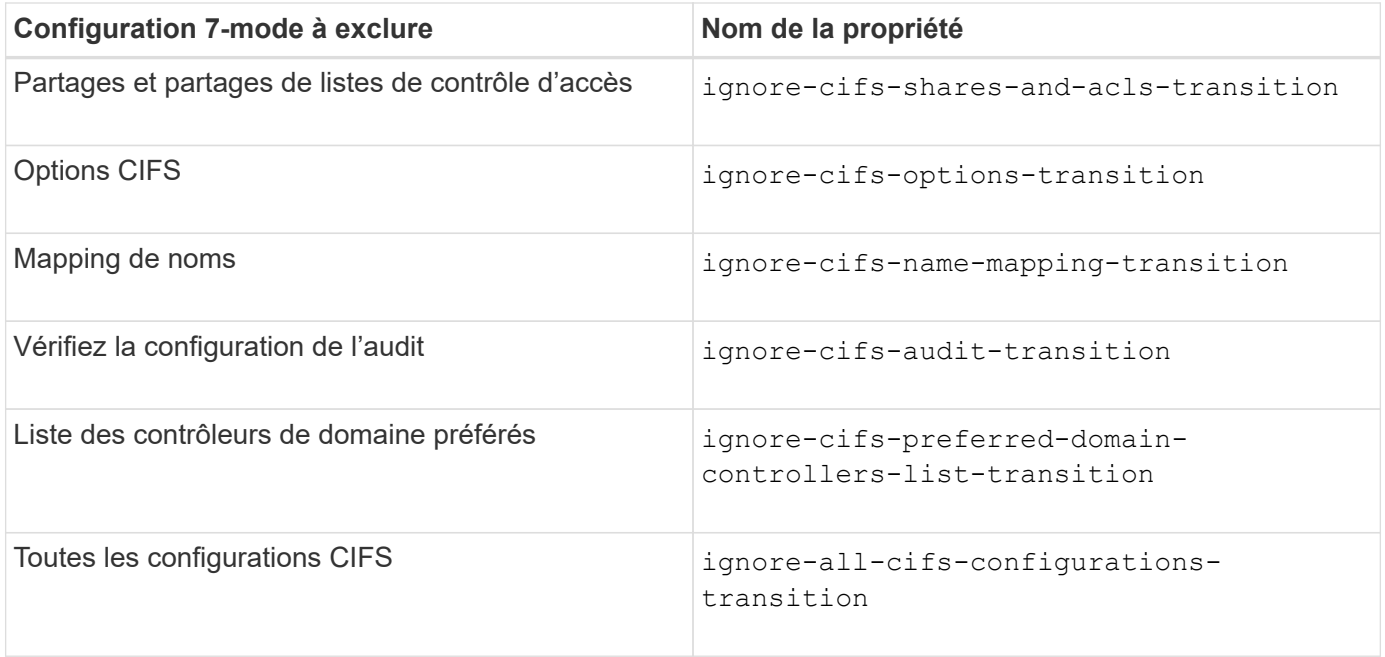

## **Nommer les services**

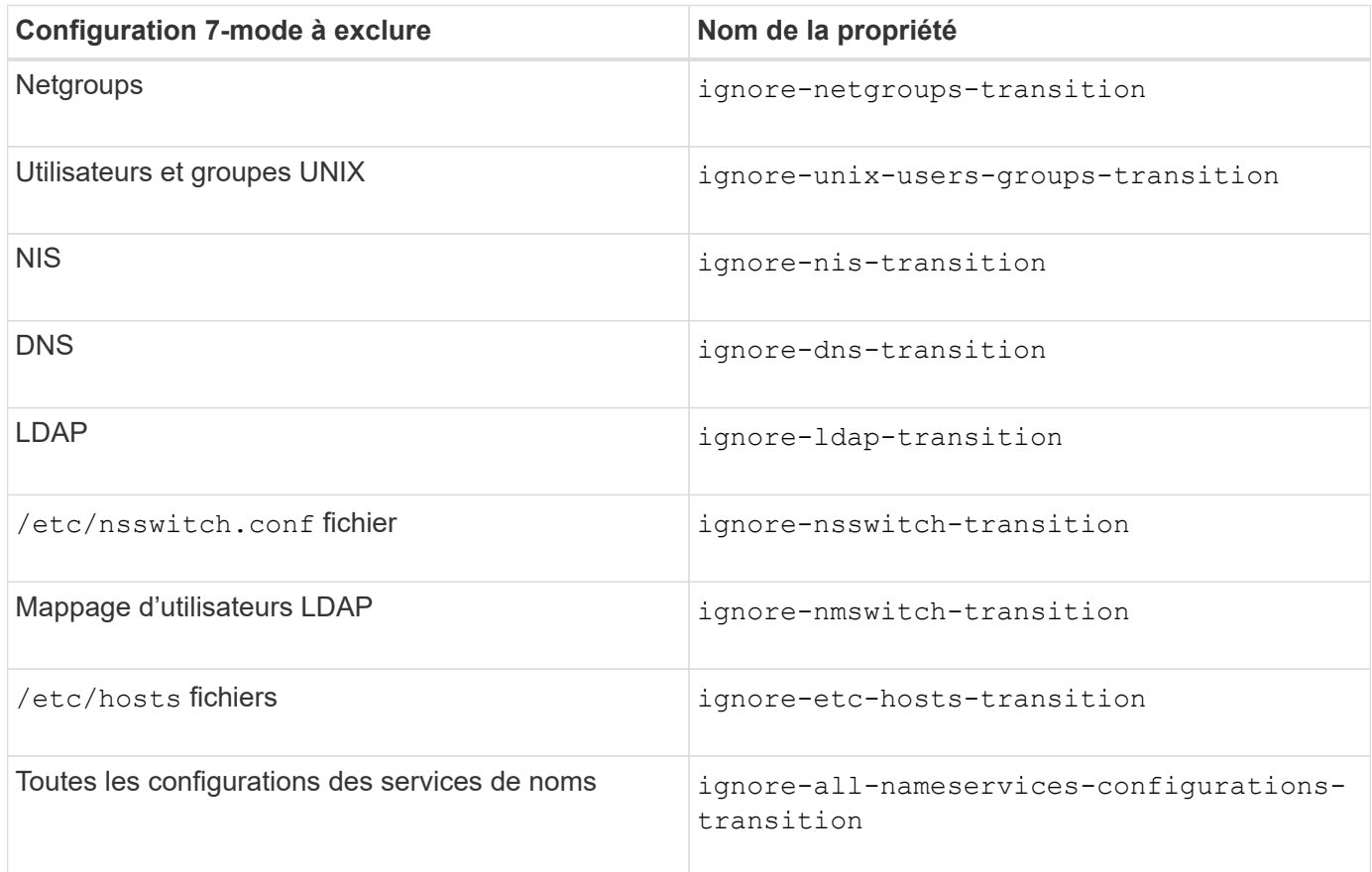

**SAN**

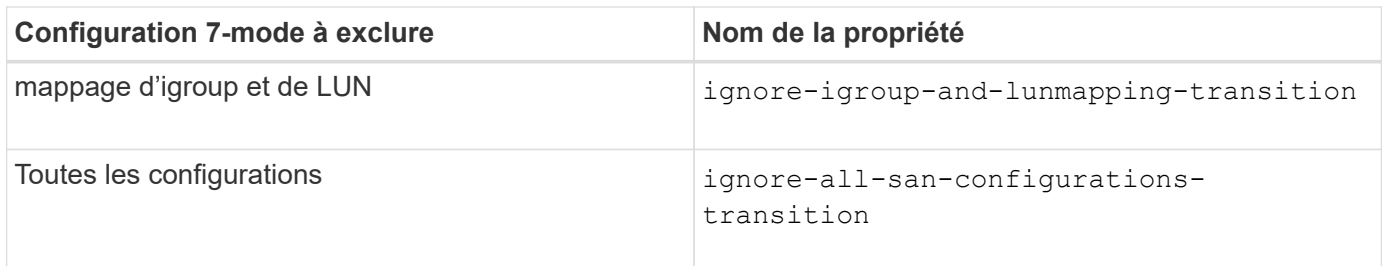

## **Planifications Snapshot**

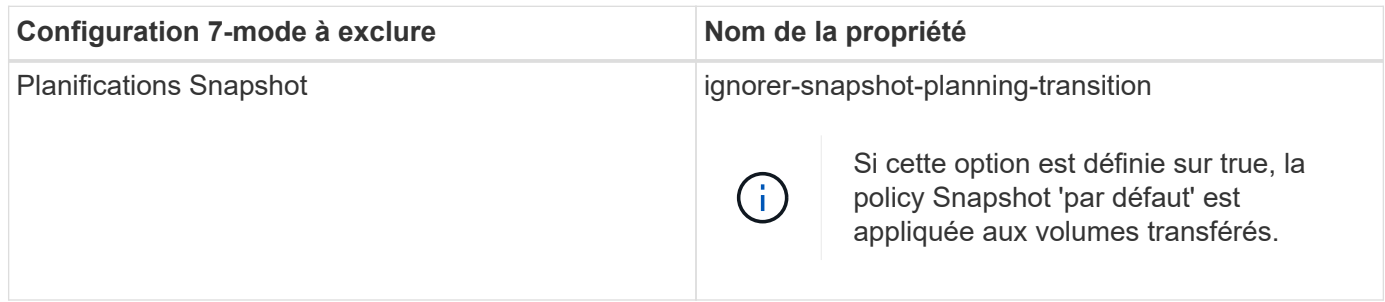

### **Informations connexes**

[Configurations CIFS prises en charge et non prises en charge pour la transition vers ONTAP](https://docs.netapp.com/fr-fr/ontap-7mode-transition/copy-based/concept_cifs_configurations_supported_unsupported_or_requiring_manual_steps_for_transition.html)

[Transition NFS : configurations prises en charge et non prises en charge, et étapes manuelles nécessaires](https://docs.netapp.com/fr-fr/ontap-7mode-transition/copy-based/concept_nfs_configurations_supported_unsupported_or_requiring_manual_steps_for_transition.html)

[Transition des services de noms : configurations prises en charge et non prises en charge et étapes manuelles](https://docs.netapp.com/fr-fr/ontap-7mode-transition/copy-based/concept_supported_and_unsupported_name_services_configurations.html) [requises](https://docs.netapp.com/fr-fr/ontap-7mode-transition/copy-based/concept_supported_and_unsupported_name_services_configurations.html)

[Transition SAN : configurations prises en charge et non prises en charge, et étapes manuelles nécessaires](https://docs.netapp.com/fr-fr/ontap-7mode-transition/copy-based/concept_san_transition_supported_and_unsupported_configurations_and_required_manual_steps.html)

## <span id="page-5-0"></span>**Exemples de consolidation des règles d'exportation NFS et des planifications Snapshot pour les transitions**

Vous pouvez passer en revue des exemples illustrant la manière dont les règles d'exportation 7-mode et les planifications Snapshot 7-mode similaires sont consolidées en une règle d'exportation NFS unique et en une seule règle Snapshot dans ONTAP. Vous voulez également savoir comment les règles consolidées sont attribuées aux volumes ou aux qtrees transférés avec ou sans réutiliser une stratégie existante correspondante sur le SVM cible.

## **Exemple de consolidation des règles d'exportation NFS pour la transition**

**Règles d'exportation NFS en 7-mode et ONTAP avant la transition**

**Règles d'exportation 7-mode**

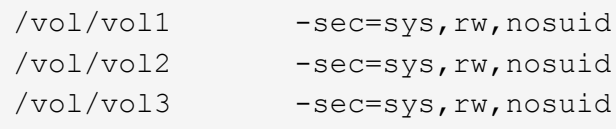

**Politiques d'exportation existantes dans ONTAP**

```
cluster-2::> vserver export-policy show -vserver vs1
Vserver Policy Name
--------------- -------------------
vs1 default
vs1 export policy 1
```
La export policy existante export policy 1 dispose de la règle d'exportation suivante :

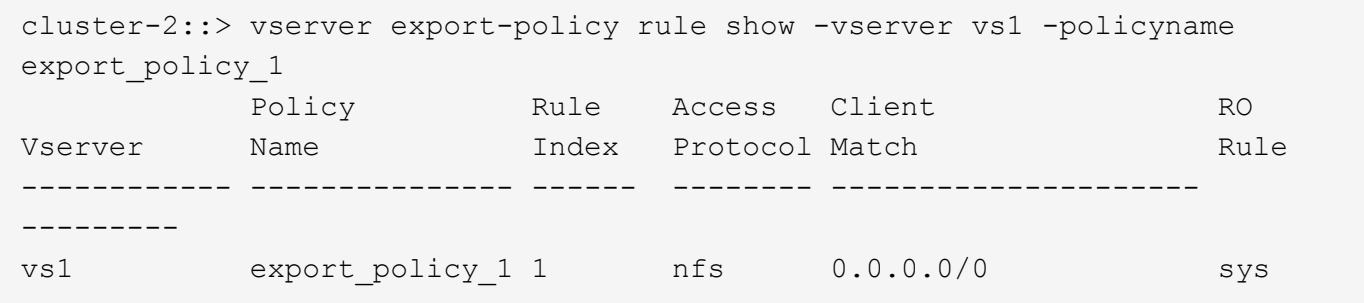

#### **Exporter des stratégies dans ONTAP après la transition avec consolidation (pas de réutilisation)**

Les volumes vol1, vol2 et vol3 ont des règles d'exportation similaires en 7-mode. Une nouvelle export policy consolidée, transition\_export\_policy\_1, est donc assignée à ces volumes après la transition :

```
cluster-2::> vserver export-policy show -vserver vs1
Vserver Policy Name
--------------- -------------------
vs1 default
vs1 export_policy_1
vs1 transition_export_policy_1
3 entries were displayed.
```

```
cluster-2::> vserver export-policy rule show -vserver vs1 -policyname
transition export policy 1
         Policy Rule Access Client RO
Vserver Name Index Protocol Match Rule
------------ --------------- ------ -------- ---------------------
---------
vs1 transition export policy 1
                     1 nfs 0.0.0.0/0 sys
```

```
cluster-2::> volume show -vserver vs1 -volume vol1,vol2,vol3 -fields
policy
vserver volume policy
------- ------ --------------------------
vs1 vol1 transition export policy 1
vs1 vol2 transition export policy 1
vs1 vol3 transition_export_policy_1
3 entries were displayed.
```
#### **Stratégies d'exportation dans ONTAP après la transition avec consolidation et réutilisation**

Les volumes vol1, vol2 et vol3 ont des règles d'exportation similaires en 7-mode. Par conséquent, une export policy consolidée est attribuée à ces volumes après la transition. La export policy, export\_policy\_1 qui correspond aux règles d'exportation 7-mode existe déjà sur la SVM. C'est pourquoi la policy est appliquée à ces volumes :

```
cluster-2::> vserver export-policy show -vserver vs1
Vserver Policy Name
--------------- -------------------
vs1 default
vs1 export policy 1
2 entries were displayed.
```

```
cluster-2::> vserver export-policy rule show -vserver vs1 -policyname
export policy 1
         Policy Rule Access Client RO
Vserver Name Index Protocol Match Rule
------------ --------------- ------ -------- ---------------------
---------
vs1 export_policy_1 1 nfs 0.0.0.0/0 sys
```

```
cluster-2::> volume show -vserver vs1 -volume vol1,vol2,vol3 -fields
policy
vserver volume policy
------- ------ --------------------------
vs1 vol1 export_policy_1
vs1 vol2 export_policy_1
vs1 vol3 export_policy_1
3 entries were displayed.
```
## **Exemple de consolidation des règles Snapshot pour la transition**

## **Planifications Snapshot en 7-mode et ONTAP avant la transition**

### **Planification 7-mode**

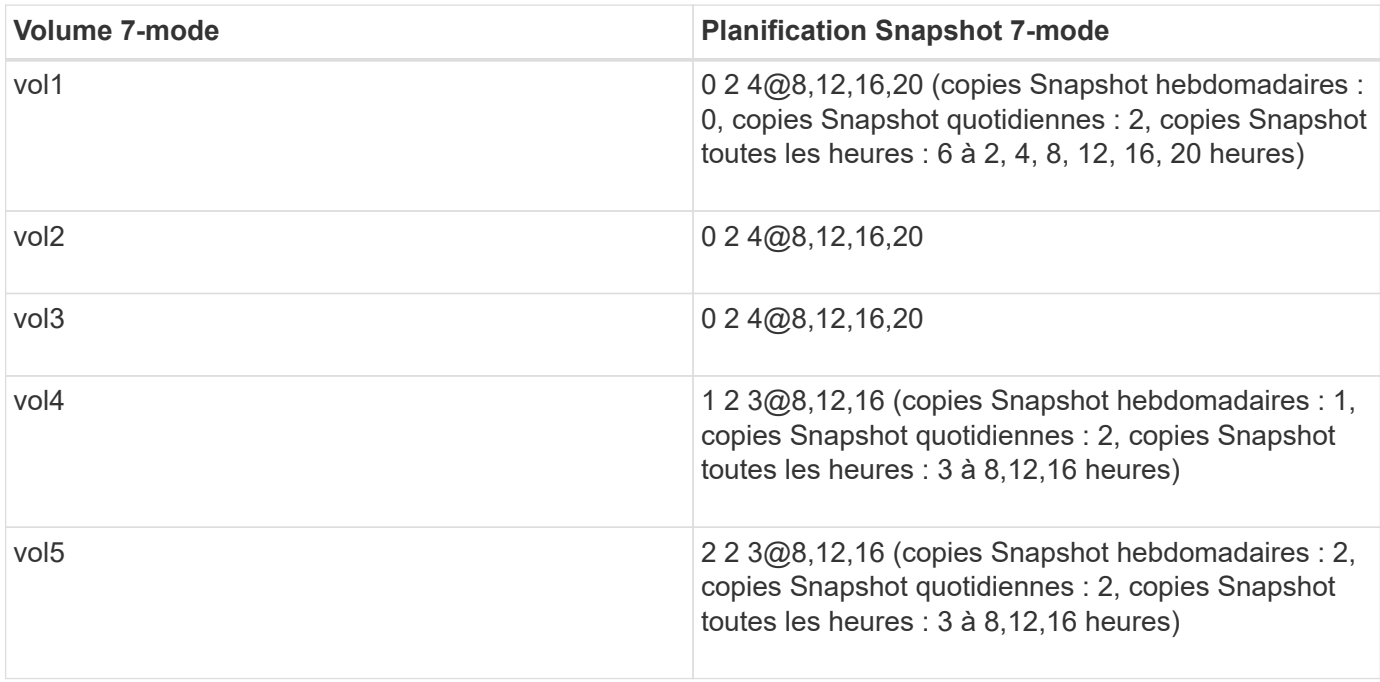

### **Les règles Snapshot existantes dans ONTAP**

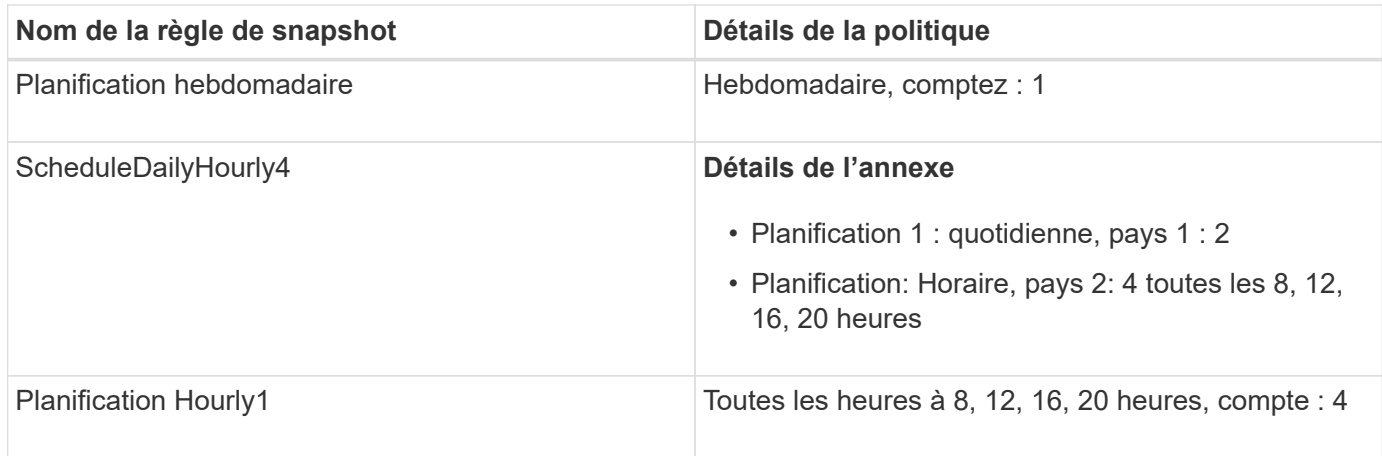

## **Règle Snapshot dans ONTAP après transition avec consolidation (pas de réutilisation)**

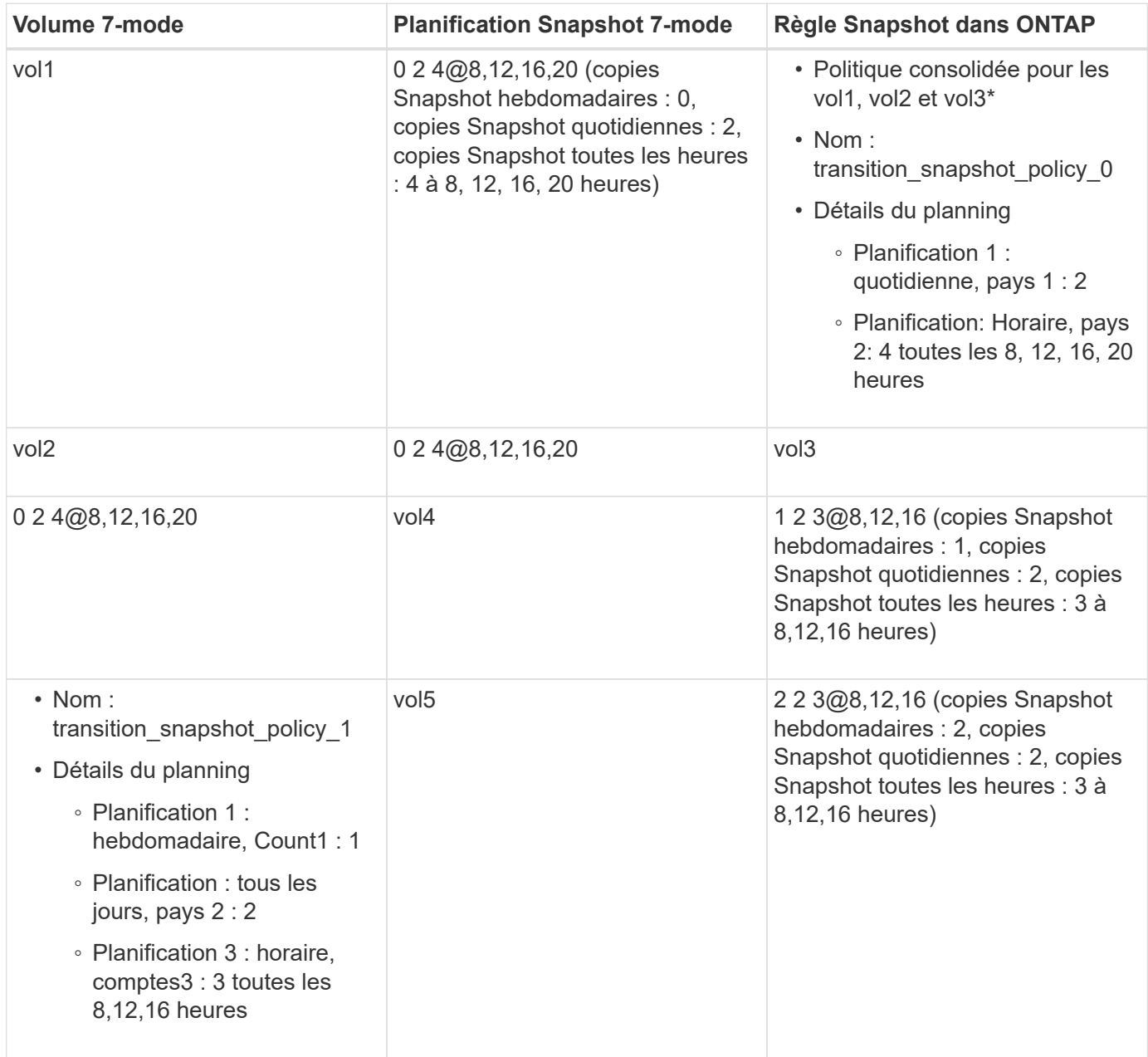

## **Politique Snapshot dans ONTAP après la transition avec consolidation et réutilisation**

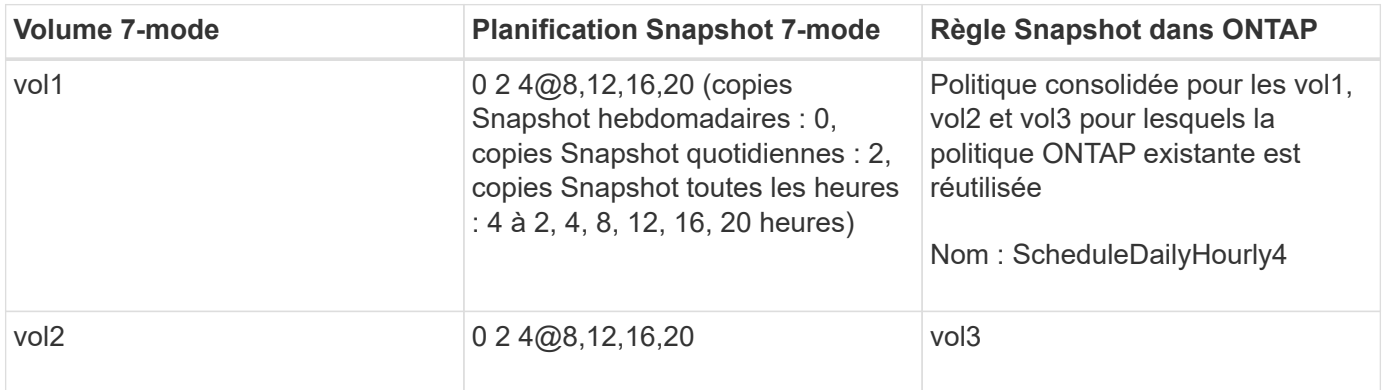

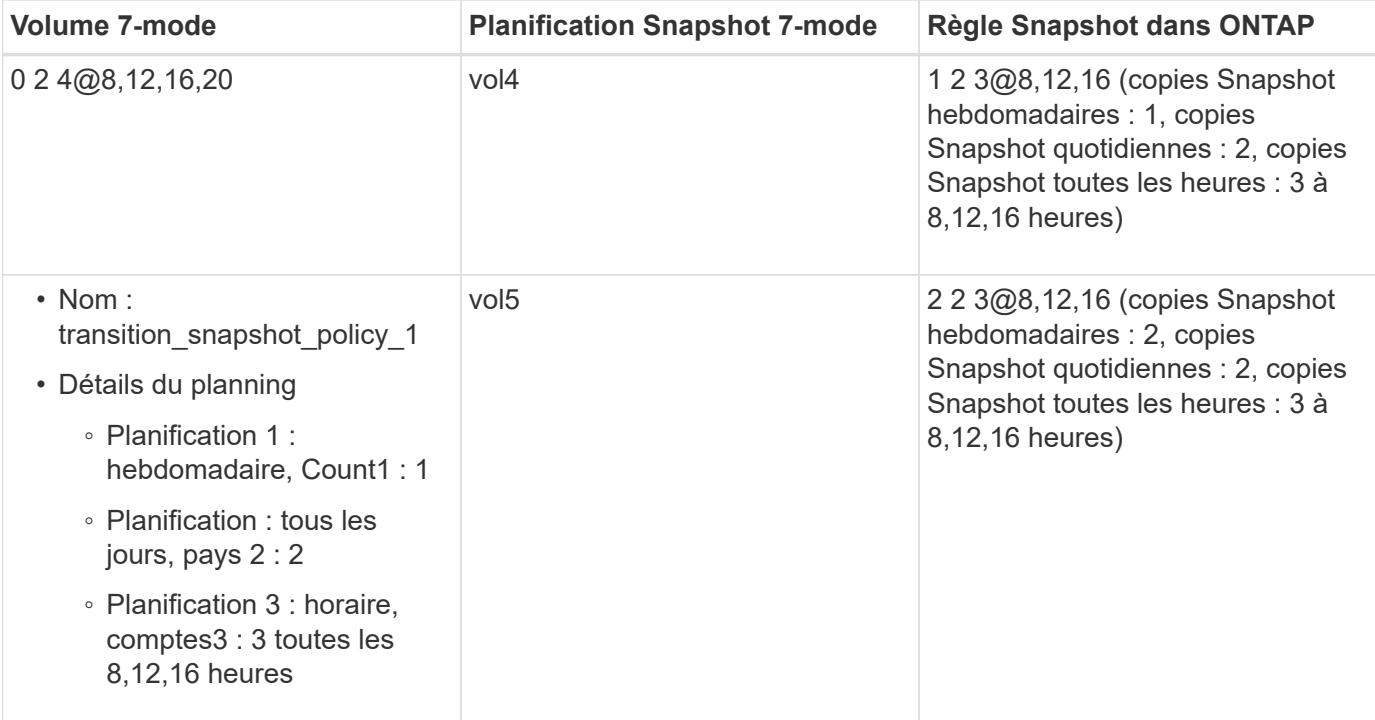

#### **Informations sur le copyright**

Copyright © 2023 NetApp, Inc. Tous droits réservés. Imprimé aux États-Unis. Aucune partie de ce document protégé par copyright ne peut être reproduite sous quelque forme que ce soit ou selon quelque méthode que ce soit (graphique, électronique ou mécanique, notamment par photocopie, enregistrement ou stockage dans un système de récupération électronique) sans l'autorisation écrite préalable du détenteur du droit de copyright.

Les logiciels dérivés des éléments NetApp protégés par copyright sont soumis à la licence et à l'avis de nonresponsabilité suivants :

CE LOGICIEL EST FOURNI PAR NETAPP « EN L'ÉTAT » ET SANS GARANTIES EXPRESSES OU TACITES, Y COMPRIS LES GARANTIES TACITES DE QUALITÉ MARCHANDE ET D'ADÉQUATION À UN USAGE PARTICULIER, QUI SONT EXCLUES PAR LES PRÉSENTES. EN AUCUN CAS NETAPP NE SERA TENU POUR RESPONSABLE DE DOMMAGES DIRECTS, INDIRECTS, ACCESSOIRES, PARTICULIERS OU EXEMPLAIRES (Y COMPRIS L'ACHAT DE BIENS ET DE SERVICES DE SUBSTITUTION, LA PERTE DE JOUISSANCE, DE DONNÉES OU DE PROFITS, OU L'INTERRUPTION D'ACTIVITÉ), QUELLES QU'EN SOIENT LA CAUSE ET LA DOCTRINE DE RESPONSABILITÉ, QU'IL S'AGISSE DE RESPONSABILITÉ CONTRACTUELLE, STRICTE OU DÉLICTUELLE (Y COMPRIS LA NÉGLIGENCE OU AUTRE) DÉCOULANT DE L'UTILISATION DE CE LOGICIEL, MÊME SI LA SOCIÉTÉ A ÉTÉ INFORMÉE DE LA POSSIBILITÉ DE TELS DOMMAGES.

NetApp se réserve le droit de modifier les produits décrits dans le présent document à tout moment et sans préavis. NetApp décline toute responsabilité découlant de l'utilisation des produits décrits dans le présent document, sauf accord explicite écrit de NetApp. L'utilisation ou l'achat de ce produit ne concède pas de licence dans le cadre de droits de brevet, de droits de marque commerciale ou de tout autre droit de propriété intellectuelle de NetApp.

Le produit décrit dans ce manuel peut être protégé par un ou plusieurs brevets américains, étrangers ou par une demande en attente.

LÉGENDE DE RESTRICTION DES DROITS : L'utilisation, la duplication ou la divulgation par le gouvernement sont sujettes aux restrictions énoncées dans le sous-paragraphe (b)(3) de la clause Rights in Technical Data-Noncommercial Items du DFARS 252.227-7013 (février 2014) et du FAR 52.227-19 (décembre 2007).

Les données contenues dans les présentes se rapportent à un produit et/ou service commercial (tel que défini par la clause FAR 2.101). Il s'agit de données propriétaires de NetApp, Inc. Toutes les données techniques et tous les logiciels fournis par NetApp en vertu du présent Accord sont à caractère commercial et ont été exclusivement développés à l'aide de fonds privés. Le gouvernement des États-Unis dispose d'une licence limitée irrévocable, non exclusive, non cessible, non transférable et mondiale. Cette licence lui permet d'utiliser uniquement les données relatives au contrat du gouvernement des États-Unis d'après lequel les données lui ont été fournies ou celles qui sont nécessaires à son exécution. Sauf dispositions contraires énoncées dans les présentes, l'utilisation, la divulgation, la reproduction, la modification, l'exécution, l'affichage des données sont interdits sans avoir obtenu le consentement écrit préalable de NetApp, Inc. Les droits de licences du Département de la Défense du gouvernement des États-Unis se limitent aux droits identifiés par la clause 252.227-7015(b) du DFARS (février 2014).

#### **Informations sur les marques commerciales**

NETAPP, le logo NETAPP et les marques citées sur le site<http://www.netapp.com/TM>sont des marques déposées ou des marques commerciales de NetApp, Inc. Les autres noms de marques et de produits sont des marques commerciales de leurs propriétaires respectifs.